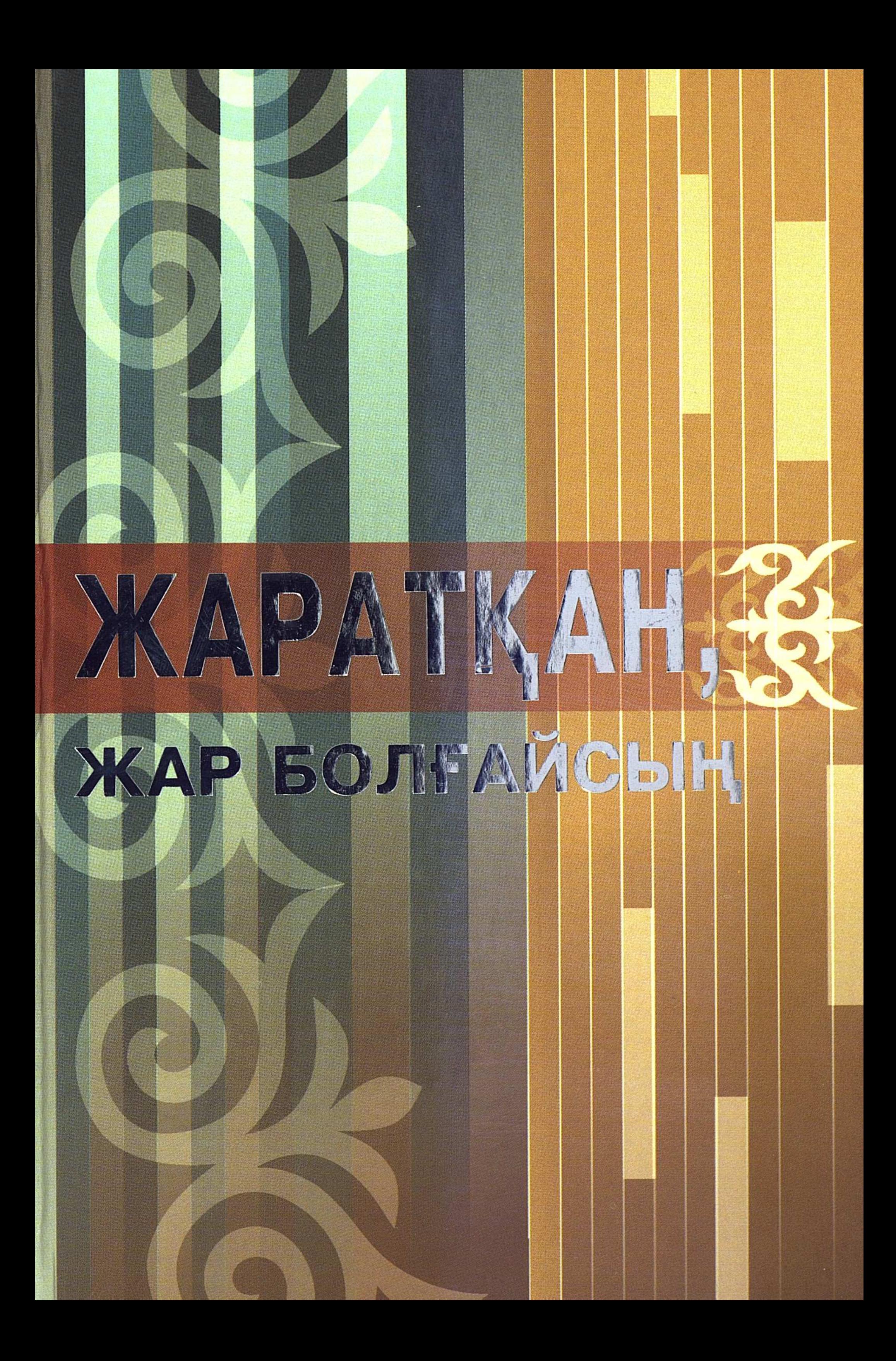

Темірхан МОМБЕКҰЛЫ-ТҮРКІСТАН

# ЖАРАТҚАН, **ЖАР БОЛҒАЙСЫҢ**

сыр-сұхбат

**АЛМАТЫ** «ARNA-B» 2011

 $\mathcal{L}^{\text{max}}$  , where  $\mathcal{L}^{\text{max}}$ 

УДК 821.512.122 ББК 84 (Каз-7)  $M-67$ 

#### Пікір жазғандар:

Темірше САРЫБАЙҰЛЫ Ғалым ЕСЕНСАРИЕВ

Момбекұлы-Түркістан Т.  $M-67$ **Жаратқан, жар болғайсың.** — Алматы: Агпа-b, 2011. — 372 бет

ISBN 978-601-7221-26-3

Каламгер бұл еңбегінде бір кездері өнері мен өрісі ду-ду қайнаған атамекенге деген ынтызар көңілін, қандастарының мінездеріндегі көшелі кісіліктер мен сүйекке қарысқан қайсарлығын «Берікнама» болмыс арқылы сомдайды. Шығарма өзегінен: «Осының бәрі шынымен-ақ өткен шаққа айналып кете ме?» деген аңсар мен өкініш табы сезіледі.

Бас кейіпкер Берік Жүсіпов – өмірдің де, өнердің де талай шыжығын көрген, бүгінде арамызда жүрген замандасымыз. Автор кейіпкер көңілі арқылы оқырманымен сыр бөлісе отырып: «Жаһанданудың қатыгез ықпалы әлден-ақ жүректерді суыта бастады. Мұның ақыры не болмақ?» деген көпке ортақ сауал тастайды.

Сыр-сұхбат «Дарын» мемлекеттік жастар сыйлығының лауреаты, халықаралық Түріксойдың «Мұрагер» сыйлығының иегері, филология ғылымдарының кандидаты, доцент, эпик жыршы Берік Жүсіповтің шығармашылығын бағалайтын, қазақ руханиятын қадір тұтатын жалпақ жұртшылыққа арналған.

#### УДК 821.512.122 ББК 84 (Каз-7)

978-601-7221-26-3 **ISBN** 

© «ARNA-B», 2011

# ӘЛҚИССА

лла тағала бұған екінің бірінде кездеспейтін, өте сирек дауыс берген. Жалпы мен бұрын-соңды Беріктей әншіні көрген жоқпын.

...Сыр бойы шайырларының жауһарларын зерттеді, жүйеледі, тиянақтап насихаттады, сөйтіп қыруар нәтижелерге жетті. Жүрген жерінде атадан қалған дәстүрдің сабақты жібіне дейін қалдырмай, ұқыптап жинап, хаттап, зерттеп, солардың барлығын ұрпаққа жеткізсем деген ниетте жүрген азамат.

... Ұлт өнерінде оның өзіндік қолтаңбасы қалыптасқан, Алла бізге сәтімен бере салған дарын. Егер Берік болмаса, қазақ фольклортану ғылымының бір бүйірі олқы болар еді дейтіндей орны бар ғалым.

Бекболат ТІЛЕУХАН

# ЖҮРЕКТЕН ЖАЗЫЛҒАН ЖЫР

Бұл - жүректен жазылған жыр. Аруана-аруақ қауыштырған асыл қазына. Туған елге деген сағынышы сорғалаған күймен, аз қалған демімен елжірей асыққан Мырзалы-мұң. Өзге емес, өнер адамы жайлы муза.

Асылы, адамнан адамның айырмасы - алдына айдай айқын максат қоя білуінде. Тек мақсат қою ғана емес, сол мақсатқа жету үшін жанұшыра еңбек ету, тер төгу екенін ескерсек, «Берікнаманы» да дәл қазір, бүгінгі күн үшін, бір минутқа да кешіктіруге болмайтынына әбден көз жеткіздім. Уақыттың шапшандығы сондай - ол керіліп-созылуға, бүгінгі шаруаны ертеңге ығыстыруға әсте көнбейді. Бұл кітап сол ұлы мұратты ұрпаққа ұғындырып, жастардың санасына сіңіру үшін де қажет-ақ.

Иә, жаһандану дәуірі біз қаласақ та, қаламасақ та құлашын кең жайып, құрсаулай қусырып келеді. Бар халықтан – бір халық, барша тілден – бір тіл ғана жасамақ. Сенің әдет-ғұрпың, салт-санаң, талай ғасырлардан жеткен аңыз-әңгіме, жыр-дастандарынды, төл тарихынды тұл етпек. Сол алты басты аждаһаның көмейіне көлденең тұратын жалғыз сүйек – жыр. Сонау Қорқыт қобызынан Берік домбырасына жалғасқан жақұт-жауһар, дала дастаны.

Алыстағы Ақбастыда, ашығын айтсақ Қарасорда, теңізге обыққан бір үйір жылқыны жалғыз өзі құтқарып, үсіген аяғынан ескі еті түсіп, жаңа ет бітіп, беті бері қарағанша шыдап баққан -Мырзалы-бейнет. Жөн сұрастыра тұрып-ақ бір бағланды бауыздап, тақымына баса салған Көптілеу-көзсіздік. «Төлегеннен бұрын жанымды ал!» деп Құдайға жалбарынған Сазанның ауырмайсырқамай жарынан бұрын еткен жан-тәсілімі, Беріктің аян түстері - бәрі дерлік бүгінгілер үшін жұмбақ жайлар, ғылымның құлашы жете қоймаған ғажайыптар. Осы оқиғадан сәл әріректегі, апасы Карқараға сәлем бере барған Сәрке батырдың елге қайтар тұсында кұдасы сыйға тартқан келе түйені де, үйір жылқыны да алмай есік алдындағы төбетіне қызыққан көңілі, төбеттің Сәркенің тұсындағы туырлыққа саруы, оны суға құлаған отардың ішінен ақ қара бас тоқтының келіп жалауы, жалаған тілді Барақ баланың қазаннан етті түсірер-түсірмес бұрын жеп қоюы, болмаса Бұқарбай батырдың

 $\overline{4}$ 

анасы Зағипаның жолбарыстың жүрегіне жерік болуы сияқты көнеден келе жатқан әпсаналардан алар тағылым - ұшан-теңіз.

Өкініштісі сол, біз ұлттық ділі жойылып кетудің аз-ақ алдында тұрған халықтардың қатарындамыз. Мұны мен қазақпын деген әрбір азамат бір сәт те қаперінен шығармауға тиіс. Жырдан қол үзу - ұлттық болмысымыздан бас тарту емей не?! Азаматтың бойындағы кісілік, мәрттік қасиеттерді қалыптастыратын киелі жыр жүдеу тартса, халықта қандай қасиет қалмақ?!

«Берікнамадағы» кесек тұлғалы азаматтардың әр қимылы, әрбір ісі көпке өнеге емес деп кім айта алады? Жап-жас баланың қаршадайынан халық мұрасына деген қапысыз адалдығы қайқайсымызға да үлгі емес пе?! Иә, жыр тірі қалуға тиіс. Оны өлтірмей, өрісті етудің амалын мемлекеттік тұрғыда ойластыратын уақыт өтіп бара жатыр. Бір кездері қазақтың кемеңгер ұлы Асқар Сүлейменов: «Тақымы атқа тимеген қазақта қазақтық қасиет те жоқ» деп отыратын Асекеңшілеп айтқанда, домбыра ұстамаған қазақ та - қазақ емес! Жыр-терме бастауыш сыныптан он бірінші сыныпқа дейін мектеп бағдарламасынан үзілмеуі керек. Бұл бүгінгідей ғылым мен техниканың дәуірлеген тұсында тым қиын да шаруа емес. Тек құлық болсын деңіз.

«Берікнаманың» айрықша бақыты – авторын тапқан кітап. Мен Темірхан Момбекұлын қызметтес есебінде, құдайы көршім ретінде де бір кісідей білемін. Ол - Сырдың терме-сазына бесігінде тербелген жігіт. Туған жерді бәріміз де жақсы көреміз. Ақиқаты сол - қанша жақсы көрсек те, бәрібір Темірханнан қарыс сүйем кем тұрамыз. Бұл – шүбәсіз шындық. Оның сағынышында сызат жоқ, көз жасында иненің жасуындай жасандылық жоқ. Бар балмысымен Берік күйіне айналған қаламгер, жан-тәнімен ән мен жырға

### ынтызар Сыр перзенті. Бұл — сондай биік сезім, көзсіз махаббаттан туған туынды. Сырдың ғана емес, исі қазақтың жүрегіне жол тартқан кітап, өнер адамы жайлы өрелі сұхбат.

## Темірше САРЫБАЙҰЛЫ, ақын, Қазақстан жазушылар одағының мүшесі

# САҒЫНЫШ САЗЫ

#### $\frac{1}{N-1} \leq \mathcal{E}(\mathbb{Z}_2^{(1)},\mathbb{Z}_2^{(1)})$  .

Шынымды айтсам бұл кітапқа алғысөз жазуға әуелде батылым бармады. Өйткені автор мен кейіпкерді, олардың еңбегі мен өнерін жалпақ жұрт біледі. Оқырманы мен тілеулестері де көп болғандықтан, артық-кем айтып жатсаң, көпшіліктің көңілінен шығу қиын. Әуелде осыдан қаймықтым. Темкең қаламдас досым болғандықтан, бұл сыр-сұхбаттың алғашқы сөйлемінен бастап күрмеу тұсына дейін тілеулес болдым. Содан соң, сәтті шыққан себепті өзіме де ұнаған осы кітап туралы бір ауыз сөз айтуды жөн санадым.

Темірхан - Беріктің салған әніне, айтқан жыр-термелеріне, жазған ғылыми еңбектеріне, өнерпаз болмысына тәнті болды. Шаршағанда, ел аңсағанда, көңілін кірбің басып, мұңлы күй кешкенде Беріктің әндерін тыңдап, содан ғана қуат алатындығын айтып жүрді. Сөйтіп, Темірханның көкірегінде кейіпкерге деген ізгі ниет қалыптасты да, ақыры кітап жазуға көңілі ауды. Екеуі бірін бірі сырттай білгенімен, бұрын аралас-құраластығы жоқ еді. Бірі - маған жақын дос, бірі - пікірлес іні болғандықтан, екеуіне дәнекер болуға тура келді.

Алғашқыда Берік бұл ұсынысты қош көрмеді. Темірханға ашып айтпаса да: «Ғалеке, кітап деген жас ұлғайғанда, кейіпкердің өтінішімен немесе ағайынның тапсырысымен жазылады ғой. Алдымызда өнер мен ғылымның биігіне жеткен ағаларымыз бар. Ретсіз болмай ма?» — деп, ыңғай таныта қоймады. Ақыры автор мен кейіпкер табысып, араласып, сыйласып кетті. Екеуара сырсұхбаттары осылайша басталды. Мен жақсы көретін досымның талантты інісі туралы жазған еңбегінің сәтті шыққанына қуандым. Ал кітаптың бағасын беру оқырман қауым мен келешек ұрпақтың еншісінде. Темірхан Момбекұлы – белгілі қаламгер. Сондықтан да оқырман қауымға оның шығармаларын қайта таныстырып жату артық деп білемін. Темкеңнің талант пен еңбектің қайсысына салмақты көбірек салатынын білмедім. Менің бір білетінім, ол - күнделікті күйбең тіршіліктен бойын аулақ салған жігіт. Не жазса да жүрегімен жазады. Бұл қасиеті оның шығармаларынан да көрінеді.

7

Темірхан – қасиетті Сыр мен киелі Түркістанға ортақ түлек. Алматыға келгеніне көп жыл өтсе де, қала тірлігіне сіңісе алмаған қазақ. Оның жан-жүрегі – елде. Ескі жұртымыздың айбарындай қазына қарияларды, ауылда өмір сүріп жатқан қарапайым адамдарды сағынады. Өзі туып-өскен Сыр өңірінің кең жазирасына ғашық. Қазақтың қай топырағын да қасиет тұтады.

Беріктің өнеріне деген ынтызар ықыласпен қолына қалам алған Темірхан — соңғы екі жылда кейіпкер көңіліне кірігіп өмір сүрді. Біз соның куәсі болдық. Берік айтқан әңгіме-кеп кейіпкерлерімен бірге қуанды, соларға қосылып мұңайды, Мырзалының күйін кешті, Арал болып қасірет шекті, теңізден үдере көшкен халықтың асқақ рухын жырлады. Сондықтан да шығармадағы қарапайым адамдардың бейнесінің өзі биіктеп, тұлғаланып кетті.

Кітап – бір ғана кейіпкерге, бір әулеттің тарихына арналған десек, қателескен болар едік. Шығармада Арал трагедиясы, туған топырағынан үдере көшкен халықтың шарасыз тағдыры, қиындық көрсе де тәубесінен таймаған қайсар мінездері көрінеді. Өткен тарих, өскен ел, көне топырак, туған жерге деген сағыныш сазы сезіледі. Ескідегі өнер адамдарының тарихы, кейіпкер көкірегінде сақталған аңыз-әпсаналар суреттеледі. Бүгінгі жастарымыз біле бермейтін, алайда, елден шыққан сіз бенен біз жан-ділімізбен жақсы көретін, әр ауылдан кездесетін қарапайым жандардың жиынтық бейнесі түйінделіп отырады. Сондықтан да мен бұл еңбектің атын «Қазақтар» деп атауды ұсынғанмын. Оны жазушы қош көрмеді, «Берікнама» деп ат қойғысы келді. Әрине, қалай атаймын десе де «қазаншының еркі өзінде» ғой. Ақыры, «Жаратқан, жар болғайсың!» деген атқа тоқтапты. Бұл – Арал теңізіне, ондағы құм басқан ауылдың адамдарына, туған ел, өскен жерге, кейіпкерге, сіз бен

бізге, жалпы қазаққа, қаламгердің өзіне тілеген тілегі. Жаратқан, жар болғайсың!

Шығарма кейіпкері Берік Жүсіпов – Сыр өңірінің талантты түлегі, өнерден оза шыққан азамат, бойында қазақы қаны тепсініп тұрған ерекше дарын иесі. Көп оқығандығына қоса көненің дүниесін көп білетін, оны иін қандырып айта алатын, шешен тілмен майын тамызып отырып әдемі суреттейтін ауызекі машықтағы әңгімелердің қас шебері. Өнердің төресі – осы!

### САҒЫНЫШ САЗЫ

8

Берікте табиғи талант, Құдай берген өнер мен білім бар. Кешегі Сыр сүлейлерінен қалған көне сүрлеуге түскен, домбыра ұстап, терме-жыр айтатын жігіттердің қай-қайсысы да ескілікті аңызәңгімелерді көп білуі мүмкін. Бірақ оны ғылыммен ұштастырып, талдап-таразылап жазуға келгенде көп адамға тағдыр тарлық жасайтын көрінеді. Ал Беріктің ерекшелігі мен артықшылығы: сөз кестесін келістіріп жаза біледі. Не жазса да оқырманды еліктіріп, ерітіп әкетеді, ғылымның қасаң тіліне салып жалықтырмайды. Керісінше, көркем тіл, ұшқыр қиялмен қисынын қиюластырып, астарлы ойын мөлдіретіп бере қояды.

Берік – алдына үлкен мақсат қойып, осы жолда ерінбей еңбек етті. Кейін келе кім болатынын, өмір атты үлкен жолға қай соқпақпен шығатының бала кезінде білді. Сыр өңірін жаяу аралап, көнекөз қария, жүйрік жыршыларды іздеп, ескі аңыз-әңгімелер жинады. Сүлейлерден қалған мақпал мақам-саздарды жинастырып, дәулескер домбырашылардан күй үйренді. Өнер мен білімнің ордасы саналатын Алматыға асыққан бозбала, сол кездегі астана төріне жиған-тергені мол, естіген-білгені көп, дана қариядай болып келді.

Жыраулық үрдістің түп-тамыры Сыр бойында, оның алыс ауылдарындағы көнекөздердің көкірегінде еді. Берік осы асыл қазына иелерін тапты, сөйтіп үлкен мектептен өтті. Оның үстіне, осы саланы зерттеп, көлемді еңбек жазған батыстың ғұлама ғалымдарын көп оқыды, әлем халықтарының фольклорына барлау жасай жүріп төл мұрамызды жүйелі зерттеді. Осы озық үлгі мен бай тәжірибені қазақтың жыраулық дәстүрімен әдемі ұштастыра білді. Сөйтіп, ғылымда өзіндік пікірін қалыптастырды. Ендігі жерде, жылдар бойы жиғандарын ұлттық фольклортану ғылымымен байланыстырып, тұжырымдап, қорыту ғана қалған. Ол – бұл курделі міндетті де абыроймен күрмеп шықты. Берік - эпик жыршы, әнші, күйші, фольклортанушы ғалым. Кешегі күндері Қызылора облыстық Мәдениет басқармасына қызметке барғанда: «Әттеген-ай! Өнердің, ғылымның адамы еді. Құдай берген талант-дарынын қызмет жұтып қоятын болды-ау» деген қауіп те болған. Бірақ кейінгі шығып жатқан еңбектері көңілдегі көп күдікті сейілтті. Оның «Жиделі Байсын күйлері»,

### САҒЫНЫШ САЗЫ

«Куретамыр», «Жырдария», «Эпикалық жыршылық», «Ойтұмар», «Сүлейлер» атты қазақ руханиятына, әсіресе эпикалық жыршылық үрдіс мәселесіне арналған салиқалы зерттеулерін қарапайым оқырмандар мен ғалым-мамандар жылы қабылдап, жоғары бағалады.

Кеңес Одағының тұсында дәстүрлі өнерді насихаттайтын халық университеттері болатын. Өкініштісі, кейінгі жылдары сол ізгі шаруа ұмыт болып, аяқсыз қалуға айналып еді. Берік осы істі қайта қолға алып, өшуге айналған көне үрдісті жандандыра бастады. Қазір Қызылордада «Сыр елі» деп аталатын халық университеті ашылып, тұрақты жұмыс жүргізіп келеді. Мұнда әркім өз еркімен келіп, дәріс үстінде пікір алысады. Қызылордадағы халық университеті Сыр бойының көзі ашық, көкірегі ояу азаматтарының бас қосатын ордасына айналды. Беріктің өзі де дәріс оқиды. Ол - үнемі ізденіс үстінде жүреді. Бұл оның өмір сүру салтына айналып кеткендіктен, өзі аңғармауы мүмкін. Соңғы жылдары археология, тарих, кескіндеме өнері туралы жақсы пікірлер айтып, мақалалар жаза бастауы соның белгісі деп білемін.

Берік – осы шығарманың орталық кейіпкері, негізгі әңгіменің өзегін өріп, тінін тарқатушы. Ал Темірхан — әңгіме желісіне дем беріп, шылбыр тастап, пікір өрбітуші. Бұл шығарманы көне қазақтың өмірі мен тәлімге толы тағдыры десе болады. Автор мен кейіпкердің туған ел, өскен жерге сағынышы, өткен тарихқа көзқарасы, өнерге деген шексіз махаббаты. Бірін-бірі толықтыра отырып, қосылып айтқан сағыныш сазы.

### Ғалым ЕСЕНСАРИЕВ.

әдебиетші, ҚР «Мәдениет қайраткері» белгісінің иегері

# $5I3 - TEPILLITE EMECTI13...$

M<sub>eH де</sub>, Берік те кәдімгі ес иесіміз. Қанша сауапты тірлік істедік? Ал күнәміз ше? Бұлардың дәл бағасын да, өлшемін де беретін — бір Алла ғана. Ал енді дәл қазіргі кезең қандай дейсіз бе? Біздің елімізде түсініксіз тірліктер тым көбейіп кетті. Міне, біз осындай заманда өмір сүріп жатырмыз. Сөздің салтына бағып, өмір дейміз-дағы. Әйтпесе, қос кейіпкердің әрекеті – өмір ме, жоқ, әлде тырбанған бөстекі тіршілік пе, мұның да әділдігін айтар - пәктаразы уақыт.

## ЖАРТЫЛАЙ ШЫНДЫҚ

Жұмыс аяғы еді. Ғалым досымның кабинетіндеміз. Кітаптың жазылу барысын айтып сұхбаттасамыз ғой. Сонда айнымайтын басты ұстаным ретінде әуелі тек шындықты ғана айтуды еске салатын әдетім. Осы кезде Ғалым жай ғана:

– Бұдан бес-алты айдай бұрын тек қана шындықты айтар еді. Енді шындық не жесін, — дегені ойынды-шынды. — Қызметте ғой қазір. Енді жартылай шындықты ғана айтады...

\*\*\*

Сонымен, әлқисса, Берік болып «ауыра» бастадым. Бұл өзі біраздан бері белгі берген «дерт» еді. Аялдамаға келе жатып Берікті ең алғашқы көрген кездерімді ойлап кеттім. Бұрын соншалықты көп кездесе де қоймаппыз. Қазақ Радиосында қызмет етіп, «Мирас», «Кәнекей, тілім, сөйлеші» айдарларын жүргізген кездерінде, коридор-кабинеттердегі асығыс ұшырасуларды коспасақ, бар болғаны төрт-бес-ақ рет көріппін. Бір қызығы, соның ешқайсысында да бейтарап қалмаппын. Ең әуелгісі, теледидардан көруім еді. Сымбаты, жыр айтуы, әдемі үні бірден елең еткізді.

Екінші. Аманғалидың үйіне бара жатқанымызда. Көк машина соныкі екен. Рульде өзі. Ғалымға деген ілтипаты жақсы. Ол да сұраған жайларына ұзақтан қайырып, иін қандырып жауап айтады. Сымбатты, науша, келісті жігіт. Өзі де қатып киінген. Егер мына салтанатына қарағанда, жасымыз кіші болса, оған қызмет жасасақ та жарасып-ақ кетер еді. Ашығын айтқанда, жасымыздың

үлкендігі ғана екеуімізге ақ жол ашып тұрғандай.

Үшінші. Радиода әлде бір оператормен келіспей қалған ба, шарт та шұрт мінезі бар ма, әйтеуір: «Көшеде жүрген біреу емеспін» деп қатты кетіпті. Оператормен сыйласып, түсінісіп жұмыс істемесең, күнің қараң. Егер бұл сабаздардың өзіңе, не хабарыңа ықыласы болмаса, тірлігіңнен береке кетеді.

Төртінші. Қызылорда облысының Алматыдағы Мәдениет және өнер күндеріне жерлестерімізді алып келген тұс еді. Бір күн бұрын

шақыру билеттерін әкеліп беріп, асығыс кетіп қалды. Бір кездерде үзіліңкіреп қалған жақсы үрдісті қайта жандандырғанына риза болып едім. Ертеректе Мардан Байділдаев, Темірше Сарыбаев, Бекділда Алдамжаровтар Сырдың мақамдарына қалың елдің құлағын да, көңілін де үйретіп еді.

Берік жыршылардың өнер кешін өте ғажап жүргізді. Тақырыптарды да, орындаушыларды да соншалықты жетік біледі екен. Өте әсерлі сөйледі. Ырғағы, эмоциясы, әуені - кәдімгі далалық, қазақы, жанды. Ризашылығымды айтқым-ақ келіп еді. Апыр-топырда сәті түспеді.

Бір әттеген-айы, сахнаға қара кәстөм-шалбар киіп шығыпты. Негізі, қызыл, қоңыр, боз түстерден таңдағанда ғой деп отырдым. Берікке сол түстер жарасар еді. Әдетте, «Қара түс салиқалы көрсетеді, кезкелген жағдайға киюге болады» деген халықаралық стандарттық түсінік бар. Дәл осы түсінікпен мен келіспеймін. Оны бар көргенім - осы ғана.

Бұдан екі-үш айдай бұрын Ғалымға:

- Беріктің жыр айтуына ризамын. Үні ғажап қой! Нағыз талант! - демеймін бе. Нені болсын бүкпей, ашық айтатынымды жақсы білетін ескі дос, бұл сөзімді Берікке үшеуіміз отырғанда басқаша жеткізді. Бәріміз де асығыс едік. Соның әсерінен бе екен? Кейін екеуіміз оңаша қалғанда:

— Мен талантын, үнін айтқанмын. Ал сен болсаң «Темірхан «Адал жігіт екен» деп жатыр» дедің. Адал ма, басқа ма, ол жағына әлі баға бере алмаймын, — дедім.

Иә, солай, ағайын. Кейіпкерімнің көп жайынан, әсіресе жан дүниесінен мүлдем бейхабармын. Құдай сәтін салсын дейік те, бәріміз бірге үңіліп көрейік. Бұл енді алдағы күндердің еншісінде ғой.

### Осынау касиетті де азапты сапарда бәрімізге де Алла жар болсын.

# СЫР-ТОЛҒАУДАН

Жұмысқа шыққалы тұр едім. Радио ылғи сөйлеп тұрады ғой. Беріктің дауысын бірден таныдым. «Гүлдариға!». Қалт кідірдім. Одан кейін «Ойыл қайда, Жем қайда?» деп басталатын «Ақерке» әні кетті.

Екеуін де ерекше өрнекпен келістіріп айтты. Әсіресе «Гүлдариғаны» өзгеше иірімдетеді. Дауыс қандай! Жер жаннаты Жетісу мен Батыста көп айтылатын осы екі әнді өзге де шырқаушылар жеткілікті. Бірақ бұлар Беріктің орындауында мүлдем басқаша. Бұзылмаған, байырғы қазақы тұмса үн анық сезілетін. Кейбір тұста жыршылығының бай тәжірибесі де болысқандай ма, қалай. Яғни, құбылтып әкеліп, қайырып-иірімдетуі өзгеше тұрпатты, өзінше өрнекті.

Казір термені келістіріп айтатындардың дені әнді жарытпайды. Ал әннің иін қандырғандар терме айтуды ондырмайды. Екеуінің де шырайын кіргізетін, қамшы салдырмайтын жүйріктер сирек. Біздің Берік осындайдың сойынан. Жүйрік қана емес, тұлпарлық та бар. Кәдімгі «Салдырмай қамшы ұмтылғанның» өзі.

Бар зейініммен тыңдап, соншалықты риза болып, әрі қуанып, ал екінші әнді төгілдіргенде, біртүрлі көңілім босады.

\*\*\*

Осы сенбі-жексенбіде Беріктің шаңырағына барып Алла жазса, сұхбатты бастаймыз ба деген бір пәтуа болып еді. Бірақ мың сан шаруаның басында жүретін Берікжанның қолы тимеді.

Кітапқа, суымай тұрып кірісіп кеткенде сауап болар еді. Созыла берсе сезім семіп, қасанданып кете ме. Менің қорқатыным - осы ғой.

# САЙЫПҚЫРАН

Нағыз қазақы қайырымдар, тақырыпты соншалықты жетік білуі, нәзік иірімдерге терең бойлай алуы - күткенімнен де асып түсті. Оқиғалары – кесек, ал кейіпкерлері – тым ірі. Қай-қайсысы да мен мұндалап дараланып тұрды. Ол сөйлеп отырған кезде, осы хикаялар мен оқиғалардың көріністерін елестетумен болдым. Әңгіменің әсер күші соншалық, мүлдем бөлек әлемге кіріп кеттім. Берік айтып отырған тұлғалық дәуір бізге қош-қош деп қол бұлғап, шапқан аттай, атқан оқтай ағындап өткен қайран кезеңімізді елестетті. Қазақ өмірі, қазақ тағдыры. Намыс, мейірім, мәрттік, тектілік, сөзде тұру, тапқырлық, ерлік. Бәрі де тұнып тұр.

# ЖАРАТҚАН, ЖАР БОЛҒАЙСЫҢ

Әңгіменің шын жүйрігіне кездескенімді сездім. Кітап жаздым дегенім - әншейін аты болар. Берікжанның айтқандарының үтірін де өзгертпестен, қағазға сол күйі түсірсем, ауызекі машықтағы шешен тілмен төгілген дап-дайын әдемі әңгіме болғалы тұр. Кейіпкерімнің қордалы екенін әлдебір түйсікпен өзім де сезуші едім-ау. Халық өнеріне деген кіршіксіз махаббатын сезінуім де солай еді. Бірақ дәл осыншалықты түпсіз терең деп ойламаппын. Халық өнері дегенде – энциклопедия, ал махаббаты – көрге өзімен бірге кіретін киелі құбылыс екен. Осыны анық сездім.

Басқасы басқа, он үш жасқа толмай тұрып-ақ, нар тәуекел деп, үлкен іске нақты кірісіп, кең айдынға құлаш ұруы - қандай ірілік...

## *GACTAY*

- Тәке, өткенде: «Сен туралы кітап жазуға ниеттендім» дедініз ғой. Алғашында кәдімгідей қысылып қалдым. «Шынымен де біреу мен туралы кітап жазатындай деңгейге жетіп қалдым ба?» деп. Біздің санамыз қалай қалыптасқан? Әуелі көптің пікіріне қарайлаймыз, сосын: «Жұрт не дейді? Ұят болмай ма?» деген нәрселерді алға тартамыз.

Бірақ ойлана келе өзге шешімге келдім. Жас емеспін. Қырықтың қырқасына келдік. 1970 жылы 7-наурыз күні Қызылорда облысы, Арал ауданынан екі жүз шақырымдай жерде, ұлы теңіздің қолтығында дүниеге келіппін.

Бұрын біздің біраз жеріміз Ақтөбе облысының Шалқар ауданына қараған. Ақбасты мен Шалқардың екі арасындағы Көтібақ, Біркөмді, Боташ, Қарағайлы, Кекірелі, Сабыржылға, Сарыкөл, Дәулен, Қаратөбел, Ақшақұдық, Керей, Көлқора, Ақбауыр деген жерлерді Жақайым ата ұрпақтары – менің ата-бабаларым жайлаған, сол жақтан шыққанбыз. Атақонысымыз - бабаларымыздың жаз жайлап, қыс қыстаған қоныстары - осы. Кейін Көкарал бетке коныс теуіп, ескі қонысты жайлау есебінде пайдаланған. Сол жерлер қазір Шалқар ауданына қарайды. Кешегі Кеңес үкіметінің тұсында малшылар отырды. Бүгінде қаңырап бос жатыр... Ел арасында аңыз көп қой. Соның бірі сонау есте жоқ ескі замандарда қалың Төртқараны атақонысынан ығыстырып, жаппай

көшіруге байланысты. Қазіргі Көкарал, Діңгек, Манабай, Қозыбақ, Тұғыр, Аққұдық деген жерлердің бәрі тегіс Төртқара ағайындардың коныстанған жерлері екен. Бір жылдары мынадай уақиға болыпты. Айқара деген жақайымның кемпірінің жалғыз баласы қайтыс болып, келіні жесір қалады. Соған бір қайнылары келгіштей беретін көрінеді. Кемпір иесіз қалған шаңырақты қызғыштай қорып, әлгінің көзін құртудың жолын ойластырыпты.

... Жігіт түйемен келеді екен. Кемпір болса шот кетпенді қайрап, қапшыққа салып алып, тезек терген әйел құсап әлгінің жолын тосады ғой. Ол да көзге түсіп қалмайын деп, түйенің тасасына жасырынса керек. Сол кезде көзі қарайған кемпір жалғызының ізіне келіп жүрген сорлы жігітті кетпенмен паршалап өлтіріп, төртқаралардың ауылының желкесіне апарып тастапты. Сонымен «Ой жақайым» мен «Қыр жақайым» түгел жиналып, атқа қонып, күнде дау, құн сұрау, ізі бітпейтін және бітіспейтін сөзге айналыпты. Есітуіңіз бар шығар:

Көкарал, адыра қалғыр, жердің тары, Жаз болса көшіп шығады елдің бәрі. Басына «Домалақтың» қонып алып, Шаңдағын шығарады Боқан, Сары –

деп келетін Құлжан шайырдың өлеңі бар емес пе еді? Жақайымның Андағұл деген аталығынан шыққан сары Итемір деген кісі патшадан шен алған адам екен. Сол кісі үкіметке жүгініп, ақыры Төртқараны жер аудару туралы мөр басылған жарлық алыпты. Қақаған қыстың күні болса керек. Содан төртқаралар сол ауғаннан ауып отырып қазіргі Ұялы, Қаратерең, Қарашалаң, Қазалы жағына көшіпті. Ал қиянат қылған кемпір болса, қой бағып жүріп Палуан шыңның басынан құлап өліпті. Сүйегі табылмапты. Итемір шалды «төртқаралар қарғапты» деген сөз бар. Осы сөзді негізге алған Айсауыттың Қазыбайы деген кісі: «Қандай болған Итемір шалдан ілініп-салынып келе жатқан жалғыз шаңырақтың ізі. Өспейді, не болмаса көбеймейді» дейді екен. Кім біледі? Марқұм әкем: «Қарғыстан адам өлмейді, тек көңіл қалады» деп отырушы еді. Көңіл қалсын, басқа қалсын, әйтеуір ертеректе

Жақайым мен Төртқараның арасында осындай бір уақиғаның орын алғаны рас.

Содан бері қаншама жыл өтті... Бүгінгі ұрпақ ол уақиғаның барысын да, желісін де толық ұмытуға айналды. Біз айтсақ, кешегі көнекұлақтардан естіген сөзімізді тарихтың шындық деп аталатын бір парағы үшін ғана айтамыз. Керек болар, болмас, бірақ келешек ұрпақтың ата-бабасының тарихының сабақты жібіне дейін қалдырмай түгендеп отырғаны абзал...

Тарихка не дауа бар? Казір сол киелі мекенде менің ғазиз бабаларымның асыл сүйектері жатыр. Жер аттарының бәрі де сол жарықтықтардың төбе-төбе болып үйілген мола-белгілерімен айдарланып кеткен.

Біздің атақонысымыздың орталығы - «Авань». Ескі құжаттардағы аты осылай. Бұл жерді бұрын Дөңқара деп атайды екен. Дөңқара десе дегендей, жан-жағы теңіз, өзі биік, дөңес жер. Жергілікті халық «Ауан» дейді. Не үшін Авань және Ауан аталып жүргенін ешкім де тап басып айта алмайды. Кешегі Кеңес өкіметі келген қым-қуыт, аламан-тасыр заманда бұл өңірге жер ауып келген кәріс, орыс, қалмақ, шешен, неміс сияқты өзге ұлт өкілдерін қоныстандырғаннан «Ауан» атаныпты, сол жерде кеме айлағы -«Гавань» болғандықтан «Авань» атаныпты дейтін де әңгімелер бар.

Кешегі елдің іргесі қалың, балықшылық кәсіп өркендей дамып тұрған кезде оңтүстік жағы – Аққұм, солтүстігі – Құрманбай өзегі, күнбастыс беті – Тоқсанбай болып үшке бөлініп отырыпты. Осы үшеуінің орталығы – әуелде Көкарал, кейін Ауан-Дөңқара болған. Казір алабұта, итсигек басып кеткен...

Аққұмның басына шықсаң Үшшоқы, Бөген - бәрі көрініп тұрады. Батысындағы Қаратөс – нәдірлердің жері. Мұнда «Қара ахун» атанған нәдір Молдақараның бейіті жатыр. Қармыста Косыбай ишан өз алдына бір қорым. Одан әрі Өтеулі қорымы. Кармыстын онтүстік бетінде Дабылдың қорымы тұр. Ақсайдың биігінде, Өтеуліден Ақсайға қарай созылған үлкен қаражолдың басында Киікбайбаласы Қотан деген атамыздың қорымы бар. Бұл кісінің азан айтып қойған шын аты - Есболай екен. Сол жолдың ылдиында, Ақсай бөгетінің басында назарша Жанияз ахунның мешіт-қорымы тұр. Осы бөгеттің күнбатыс бетінде «Өндір» дейтін

 $\overline{16}$ 

жер бар. Сонда Аяп, Алданияр ахундар жатыр. Өндірдің жоғарысында биік Сары шоқы бар. Баяғы Жиесұлы Иса деген байдың жайлауы болған жер.

... Жаратқан Ие қисапсыз байлық берген адам екен. Жаңа үкімет келіп Иса атамызға орынсыз зәбір жасапты. Бердімұрат деген нағашымыздың әкесі Нұрмағамбет, Гүлфайруздың аталары Құлнияз әр жерде шашыранды болып жүрген малын сатып беріп, Исаға біраз көмек жасаған. Бұл кісі бір жылдары үкіметтің құрсауынан ағарылып та келген екен. Бұрынғы тай-тұяғыңның ізі деп, бір Құдайына қараған жамағайыны заманында алған малынан бір құнан әкеліп беріпті. Сонда Иса атамыз:

— Әй, жарықтық, «Қайтқан малда қайыр бар» деген, — деп әлгі құнанның кекілін сипапты. Сол-ақ екен, «Иса тағы да өткенді коксеп тұр» деп, үстінен арыз жазып, қайта соттатып жіберіпті. Содан хабар-ошарсыз кеткен екен...

Өндірден әрі «Жәрімбет» деген жер бар. Жәрімбет - Өтеулі әкеміздің қызын алған күйеу баласы. Одан туған Қалмағамбет, Жалмағамбет, Ермағамбет, Әзбергендер — бізге жиен. Нұртуған деген шайыр ол кісінің атақ-абыройы мен ел ішіндегі беделі хақында былай дейді:

Баласы Жәрімбеттің Қалмағамбет, Сен үшін ақ қағазға жазамын кеп. Басыңа бұлт айналып, бақыт қонып, Сөзіңді тастамай тұр көп Бәйімбет. Бәрі де қызметіңе шығып жатыр, Ыждағат көрінеді ағайын-көп...

Одан кейінгі Қаражыңғылда ертеректе ұжымшардың жайлауы болған. Одан әрі Діңгек, оның асты Қарасор – әкем Мырзалының сорға түсіп кеткен жылқыны құтқарамын деп аяғын үсітіп алған жер. Одан арғы жерлерді – Ауан, Ақбасты, Аққұдық, Қозыбақты елге барғанда өзіңіз де көрдіңіз ғой, Тәке. Қазір мұнда Смағұл, Едіге, Оразбай, Озан, Ермекқаралардың бейіті жатыр. Міне, менің ата-бабаларымның тіршілігінде жайлап, өлгеннен кейін мәңгілік жай тауып жатқан жерлері - осы.

1976 жылы үдере көшіп, Қызылорда облысының Жалағаш ауданына келіп қоныс теуіппіз. Ол уақытта мен алты жаста екенмін. Өткенде Сіздің ниетіңізге қарай: «Тәкең кітап жазам дейді, неден бастап айтқаным дұрыс?» деп, шынымен де ойланып қалдым.

Аралда Әбілхан деген ұстазым болды. Далада өскен білгір қазақ. Өзі режиссер, өзі әртіс, ақындығы бар, тентек шал еді. Сол кісі бізге, айналасындағы шәкірт жыршыларға ақылын айтып отыратын. Сонда не айтады дейсіз ғой?

- Жігіттер, әркімнің топқа түскенде айтатын өзіндік репертуары болу керек. Баяғы ескі жыршылардың үрдісі солай дейтін. Сол айтпақшы, әңгімені «не айтамын» деген мәселеден бастау керек шығар. Топқа түскен жыршының көп білетіндігі әуелі «не айтамын» деген ымыралы сөзінен білінеді. «Не айтамын?» деген сөзді көп білетін адам да, түк білмейтін надан да айтады. Білмейтін надан, айтатын нәрсесі жоқ болған соң, «не айтамын» дейді. Көп білетін адам халықтың қалауына салатыны мол болған соң, «не айтамын» дейді. Сіз кітап жазуға ниеттендім дегенде, маған да «не айтамын» деген ой келді. Ойлана келе, ең әуелі өскен ел, туған жер туралы айтқанды мақұл деп шештім.

Біздің елге бір жылдары Мұхтар Әуезов атындағы Әдебиет және өнер институтынан фольклор жинаушы ғалымдар келіпті. Әлде студенттер ме екен? Ел арасы тұнған қазына емес пе, небір атақты би-шешендер өткен. Баяғы Жақайымның Жетесі туралы дерек іздеп келіп едік депті. Сол кезде біздің елде Шора деген кісі болған. Ақсақал адам, ауызы батыр, би. Әлгілер заулатып отырып сол Шөкеңе барыпты. Шөкең көп білетін және білгенін майын тамызып отырып айта білетін. Көбінесе үйде тұрмайды, түзде жүреді. Айлап, апталап ел аралап кетіп қалады. Халықтың үстіндегі адам ғой. Жағдайы - жасаулы, айналасына құрметті. Кімсің? Шорамын! Сонда Шөкең: «Шырақтарым, жақайым деген халықтың ішінде, Жетестің алдында Сартай деген бабаларың өткен. Менің де руым - жақайым. Мен сол Сартайдың әңгімесінен бастап айтсам қалай болады?» десе, әлгілер мәніс білмейтін жастар ма, әлде тәжірибесіз біреулер ме: «Бізге Сартайдың әңгімесінің керегі жоқ, аға. Жетестің әңгімесін жинауға келіп едік. Жетес туралы айтсаңыз болды» депті. Бір ауыз сөздің қиуына қитығып қалған Шөкең: «А-

а-а, шырақтарым, солайма? Керектерің Жетес болса, онда менде әңгіме жоқ. Сартайдан бастасандар, айтайын деп едім ғой» деп, сөзін шорт кесіп тастапты. Сол Шора ақсақал секілді, мен де сөзді арыдан, Жақайым шалдан бастағым келіп тұр. Арғы жағы, алты ата Әлім атанған Жаманақ, Қарамашақ, Ұланақ, Айнық, Тегінболат, Култелі-Сасықбай атанған Қаракесектің тарихы жалпақ жұртқа белгілі ғой. Әлімнен тараған алты бала, соның Жаманағынан -Шыңғыс, Өріс, Баубек.

Шыңғысұлы Жақайымның өскен-өнген, билік құрған жері Ақшатау – Арал мен Қазалының арасындағы зәулім төбе, жанжағы Алаша көл, Сасық көл, Шөміш көл, Қара көл, Қотан көл, Жалаңаш көл, Сорқақ көл деп аталатын ылғи ғана кілкіген көл, балығы мол, малға жайлы сабат жерлер. Айналасындағы Құмбазар, Камбаш, Ескіұра, Аманеткел, Мырзас, Райым, Қызылжар, Дің атамыздан жайылған ұрпақтарының жайлаған жері.

Жамбасы тиіп, асыл сүйегі қалған топырақ «Ташкенде, «Алтынтау» деген жерде» дейді жыршы Берекет Омаровтан қалған бір қолжазба дерегінде. Бірақ бұл «Алтынтау» ма, әлде «Алтын төбе» ме және оның нақты қай жерде екені ажыратылмаған. Біз біраз уақыт бойы барлай қарастырып, ақырында «Алтынтау» деген жерді Ташкеннің маңынан таба алмадық. Бұл - жердің байырғы атауы болуы мүмкін. Жақайым шалдың дүниенің дидарынан көшкеніне алты жүз жылдан астам уақыт өтіпті. Содан бері қаншама жер көнерді, ел өзгерді, ұрпақ жаңарды. Ташкеннен жүз шақырымдай жерде «Әлімтау» деген төбе бар және Ташкент пен Шым қаланың арасында «Алтын төбе» деген жер жатыр. Қаратауда, Созақ ауданында «Алтынтау» деген жер атауы бар. Әйтеуір, ғазиз бабамның жамбасы жерге тиіп, жантәсілім еткен топырақ осы шамада екенінде дау жоқ. Алтын тауыңды да, Алтын төбеңді де ала тақиялы ағайын «Алтын тепе» дейді. Қазекем де солай: дөңес төбені «тау» десе, жатаған тауды «төбе» дей салады. Жақайымның ата қонысы «Ақшатау» да айналасындағы басқа төбешіктерден биік, етексіз, шөп шықпайтын айтақыр, басы сүйір кәдуілгі төбе ғана. Ендеше, көнекөздер айтқан «Алтынтау-Алтынтөбе» деген жерді де осы шамадан – Шымкент пен Ташкенттің шекарасынан іздеу керек

сияқты. Сөзінің жалғаны жоқ есті адамдардан қалған ескі шежіре дерегі солай қарай сілтейді.

Аты аңызға айналған Шыңғысұлы Жақайым атамыздан -Ағыс, Көгіс, Ақбура, Тоқбура деген төрт бала туыпты. Көгістен - Бәйімбет, Көлімбет, Торжымбай, Назарша.

# АЙНАЛАЙЫН, ТІЛЕГЕННІҢ ТОРЫСЫ

- Жылқы деген жануар - қазақтың көзайымы ғой. Мынау сондай бір жүйрік жануардың уақиғасы.

Мен бір жылы Алматыдан Аралға қарай пойызға міндім. Купеде Мырзабай деген кісімен таныстым. Екі масаң жігіт, ана кісінің мазасын алып, болмайтын әңгіме айтады. «Ақсақал өзіменөзі келе жатыр. Өз беттеріңмен ішпейсіндер ме?» деп, шыдай алмай жекіп тастадым. Ағамыз ырза болып, «Шырағым, атың кім?» дейді ғой. «Осындай-осындай, Берік - атым, студентпін, елге бара жатырмын». «Мен - Шегенов Мырзабай деген ағаңмын. Карақалпақстанда тұрдым, жиырма бес жылдай прокурор болдым, танымайтын шығарсындар» деді.

- Неге танымаймын, аға, шалдардан естуім бар.

— Шалдардың әңгімесін қайдан білесің?

— Солардың шапанының шалғайында өстік қой? Сіздің әкеңіз – атақты Шеген деген кісі. Оның әкесі болыс Сүлей. Фамилияңыз Сулеев қой? - деп едім, ана кісі кәдімгідей ырза болып қалды. Бірталай жасқа келген кісі екен, ал мен болсам он жеті-он сегіздердегі бозбаламын. Жол қысқарсын әрі қасымдағы серігімнің көңілі көтерілсін деген оймен еске түскен ескі әңгімелерден айтып ОТЫРЛЫМ.

Соның ішінде Мырзекеңнің атасы Сүлей болысқа қатысты әңгіме де бар еді. Мына біздің үйдегі келініңіз Гүлфайруздың әкелері – Смағұл мен Құлжан екеуі бірге туады. Арғы аталары Әбдіжәміл Нұрпейісовтың «Қан мен тер» трилогиясындағы Рамберді би. ...Неге екенін қайдам, әйтеуір сол кезде киіктің мүйізі қат екен. Бұл әңгіменің желісін Кеулімқош деген шежіре қарттан естігенмін ғой. Бір киіктің мүйізі боталы інген тұратын уақыт дейтін. Саралаған адамға аз нәрсе емес. Ол кезде дала тағысын жаппай куып жүріп қырғын-сүргінге ұшырату атымен жоқ. Әркім қажетіне қарай, тек қорегін ғана аулайды. Кәнігі аңшылар шиті мылтықпен, тазымен жүріп алады. Киіктің текесін алған адам, өзіне керек болмаса, басын ызалы жерге шаншып, төмен қаратып қада ғып қағып кетеді екен. Сонда басындағы қанның бәрі айналып, мүйізінің ұшында тұрады. Қажетіне керек адам, әртүрлі ауруға ем үшін кесіп алып пайдаланады. Ол кезде киіктің мүйізі үшін киік атып, жазықсыз бөкенді жаппай қыра берудің қажеті болмаған әрі біздің шалдар табиғи тепе-теңдікті қатаң сақтаған. Бұл – байырғы аңшылықтың жазылмаған қасиетті заңдылығы. Киіктің басын кестің бе, өзіңе керек болмаса, ызалы жерге шаншып кетесің. Бір мүддіғалы адам келеді де, алады.

...Сол күні Мырзабайдың әкесі Шеген де, Құлжан да аңға қатар шыққан екен. Көлқораның құлауында, бір шыңнан айналып, жеті киіктің ішінде ай мүйізі сырғауылдай текені қуып келе жатыр. Сонда бір жерге келгенде астындағы Торытөбел аты жалтарып, Құлжекенді жығып кетіпті. Құлжан - молда, атақты шайыр адам. Шеген атызға ат жеңілтіп тұр екен. Көре салып, ағасын жығып кеткен атты куа жөнелген ғой. Астындағы жүйрік Көксерке атымен заулап отырып, бірталай жерден қайырып, көктеңізге қарық болатын жерінен ұстап алып келіп, Құлжан ағасының алдына көлденең тартатын жері бар. Ал енді Құлжекең өлеңді жазып та, суырып салып та айта береді екен. Сонда Шегенге айтатыны:

# Шегенім-ай, Ойга алган іркілмей жет дегеніңе-ай. Бозбала Наурызда толып жатыр, Болгай да ішкенің шай, жегенің май.

Кешегі әкең тірі заманында, Жақайымның ірі ауылы сен едің-ай. Әлде де қатарыңнан кем болмассың, Кетпесе өлі аруақ көнеріп-ай... -

деп басталады. Көненің асыл тарихындай болған осы өленді айтып едім, Мырзекең ырза болып, көзі жайнап, жүзі бал-бұл жанып, жылы-жұмсағын шығарып, Аралға келгенше екеуіміз әңгіме дүкенін қыздырдық.

### ЖАРАТҚАН, ЖАР БОЛҒАЙСЫН

\*\*\*

Патшаның баласы бірге толып, той қылыпты. Содан дала қазағына бұйрық, жарлық келіпті. «Уәлаятымдағы, жан-жақтағы жатқан елдердің бәрі той жасасын» деген. Тойға Шалқар, Ырғыз уезіне қарасты елдің бәрі келіпті. Шалқарда - көбіне Тілеу мен Қабақ, ал енді бұларды Қырдың шектісі, жақайымдарды - Сырдың шектісі дейді. Бас-аяғы бес шекті. Ақбасты, Көкарал, Ауан жақтағы жақайымдарды Сүлей деген кісі, Рамберді, Ісембай, Семізектің Төлегені бастап келіпті. Балымбет деген сейіс өзінің «Ашаң көк», «Қаратабан көк» пен Тілегеннің «Торы атын» апарыпты.

Тілеу жақтан бәйгеге шабатын ат - Байманның «Қара қасқасы». Сонымен, бүкіл Жақайым, Тілеу, Қабағың бар, сейістер түгел жиналып болғаннан кейін атты көреді екен. Балымбет сейіс бәйгеге қосылатын жылқыларды аралап жүріп, жағалап көріп келе жатыр: «Мынау бірінші келеді, бұл екінші келеді, анау бірер айналымнан қалады, мынаның жарауы кеміс болған», – деп барлығын қолмен қойғандай ғып айтып келе жатыр. Бір кезде Тілеу-Қабаққа тигізіп: «Бұлар ат жаратуды қайдан білсін? Тілеу Байманның Қара қасқа аты түніменен ұйықтатпай, от пенен суын кездіріп жүріп берсе, оған еге жоқ», - депті. - Тоғыз немесе он айналдыр, қаңтарумен келеді. Ал оны білмесе, біздің ат алады, Торы ат келеді», — депті. Сонда Ақтеке Ізбас деген кісі: «Ойбай, Нұрымбетті байла, айтып қояды», - деп жаны қыдырыпты. Сол елдің күйеу баласы екен.

– Қой, қайдағыны айтпай. Аруаққа қарсы шығып не көрініпті оған. Қырға күйеу болғанымен, ол да Жақайымның бір баласы емес пе? Шалдың аруағына қарсы тұрады дейсің бе? – деп, біреуі жекіп

қалыпты.

...Бәрі жатып қалған. Таңертең тұрса ат бауырынан жарап қалған. Айтып қойған екен. - «Ох, болмады, енді он-он бір айналымға таласындар. Тоғыз айналымнан ол қаңтарумен келеді», депті Балымбет сейіс.

Әбдіжәмілдің атасы Нұрпейіс деген кісі болыс екен. Ал Шалқарды билеп тұрған - Тілеу Тотан деген бай. Ертесіне жалпақ жұрт жиналып тұрғанда қолына қамшысын алып Тотан айқайлапты: «Атты тоғыз айналдырамын. Күн ыссы. Адам да, ат та шөлдейді. Сосын жорға және құнан жарыс, күрес...» — деп.

- Олай деме, атты он екі айналдырайық. Ашылып келсін, таралсын десе, Нұрпейіске: «Қамыс қостың астында жатқан Жақайымға не билік керек? Мұны қопаның арасындағы жайын мен торта дейсің бе, шаншып жейтін? Бұл — мал ғой шабатын! Бұл бәйге! Жайыңа отыр! Қыс көтіңді!», – деп тыйып тастапты. Нұрпейіс үндемей қалыпты. Үндемегені сол: «Олай ғой, былай ғой» деп қисандатып, тиесілі әңгімесін айта алмапты.

Сулей ол уакытта болыс емес екен. «Былай тұршы, қоя тұршы, маған берші, айта алмаған сөзің болса мен барайын», - деп басында қызыл мақпалмен тыстаған түлкі тымағы бар екен. -«Петерборда отырған орыстың баласының тойын жасап отырмын. Мейлі, қамыс қостың астында болайын, мейлі балық қуайын, атты он бес айналдырамын, ашылып келсін. Сен өз әкең Уақбайға ас берген күні билерсің», – депті. Сонда мандайына жеті мың жылқы бітіп талтандаған Тотан бай сол кезге дейін әкесіне ас бермеген екен ғой. Көптің көзінше сонысын бетіне шыжғырып басып жіберіпті.

Уез басшысы: «Билер, қымыздың қызығына желікпендер. Ат он екі айналсын, он бес те, тоғыз да болмасын, таласпандар», деп тоқтам айтыпты. Сонымен, бәйге басталып кетті. Аттарды жіберді. Шынымен тоғыз айналымға дейін Тілеу Байманның Қара қасқа аты қаңтарумен келді. Он екінші айналымда Торы ат суырылып алға шығыпты... Жануардың нышаны бар екен, озарына келген уақытта өзінің құйрығын өзіне қамшы қылып бұлғақтатып, екі жаққа сабалап, өзін-өзі қамшылап отыратын. Бәйге торы сол нышанына басыпты. Жалпақ Жақайым «Аруақ!» деп шулап жатыр. Сонымен, не керек, он екінші айналымда, алдына жан салмай қарақшыдан жалғыз өтіпті. Бәйгеден келген атты жас бала сияқты өбектеп, жабулап алып кетеді. Ешкімге көрсетпейді. Сөйтіп, Жақайымның аты бірінші болып келіпті.

...Сол уақытта мөңке Өтәлінің Яхия деген атағы шығып келе жатқан мырзасы бар екен. Көне өкіметке де қызмет еткен, жаңа өкіметке де жұмыс істеп жүрген. Сол Қабақ пен Тілеудің шалдарын бөліп алып, бөлек үйге кіргізіп жатыр: «Сен мында, ал сен анда